## **Section 1: Overview Essentials**

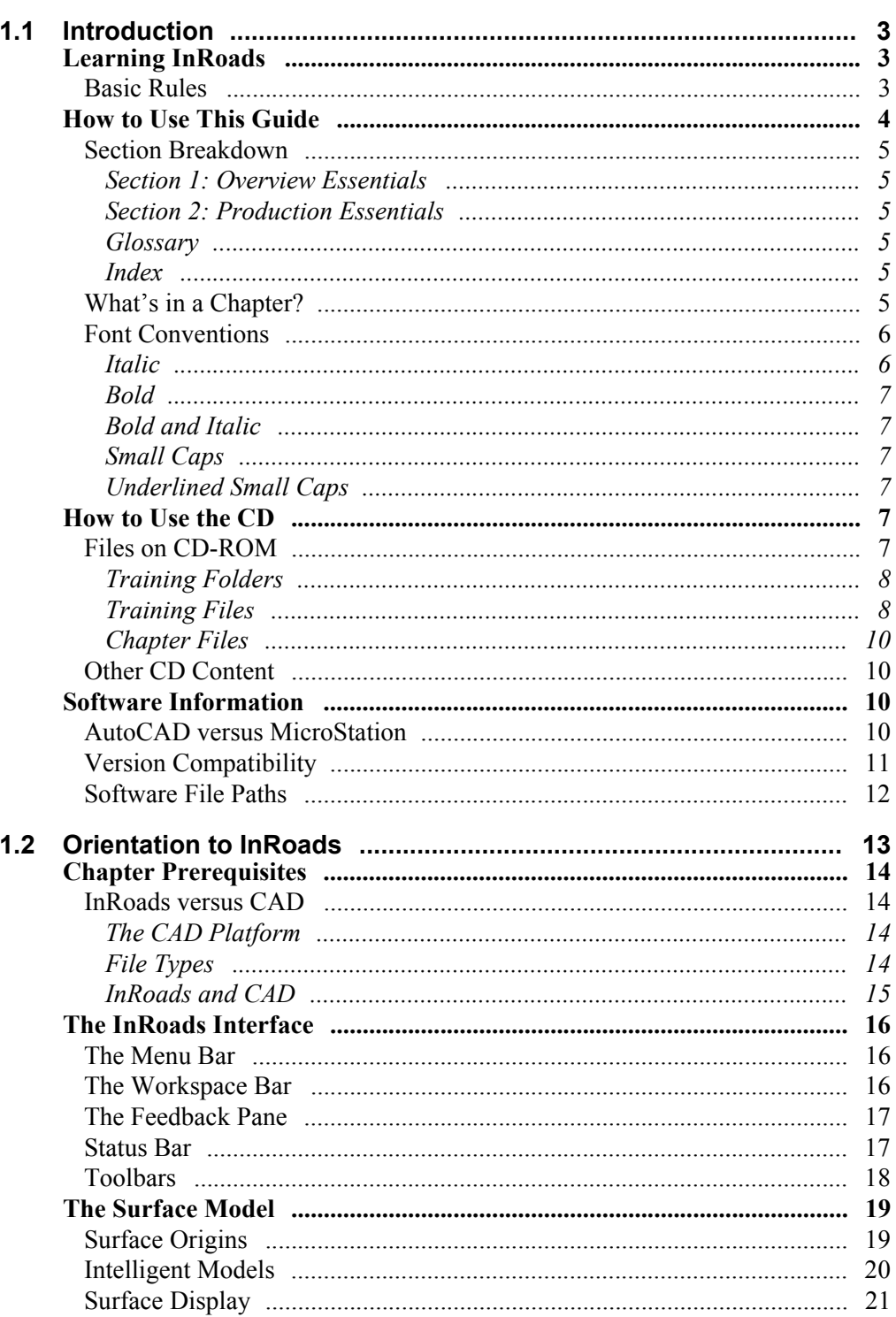

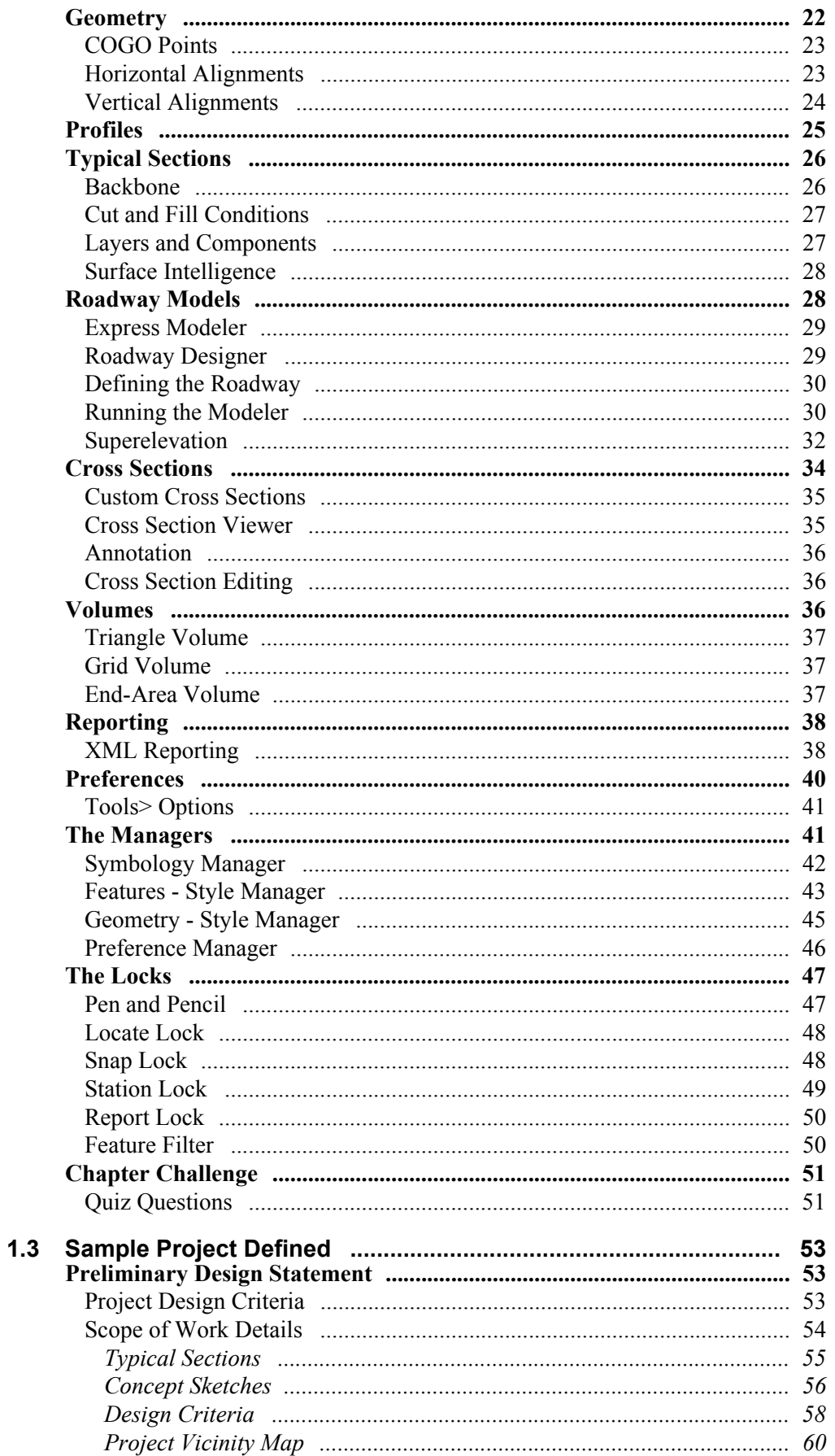

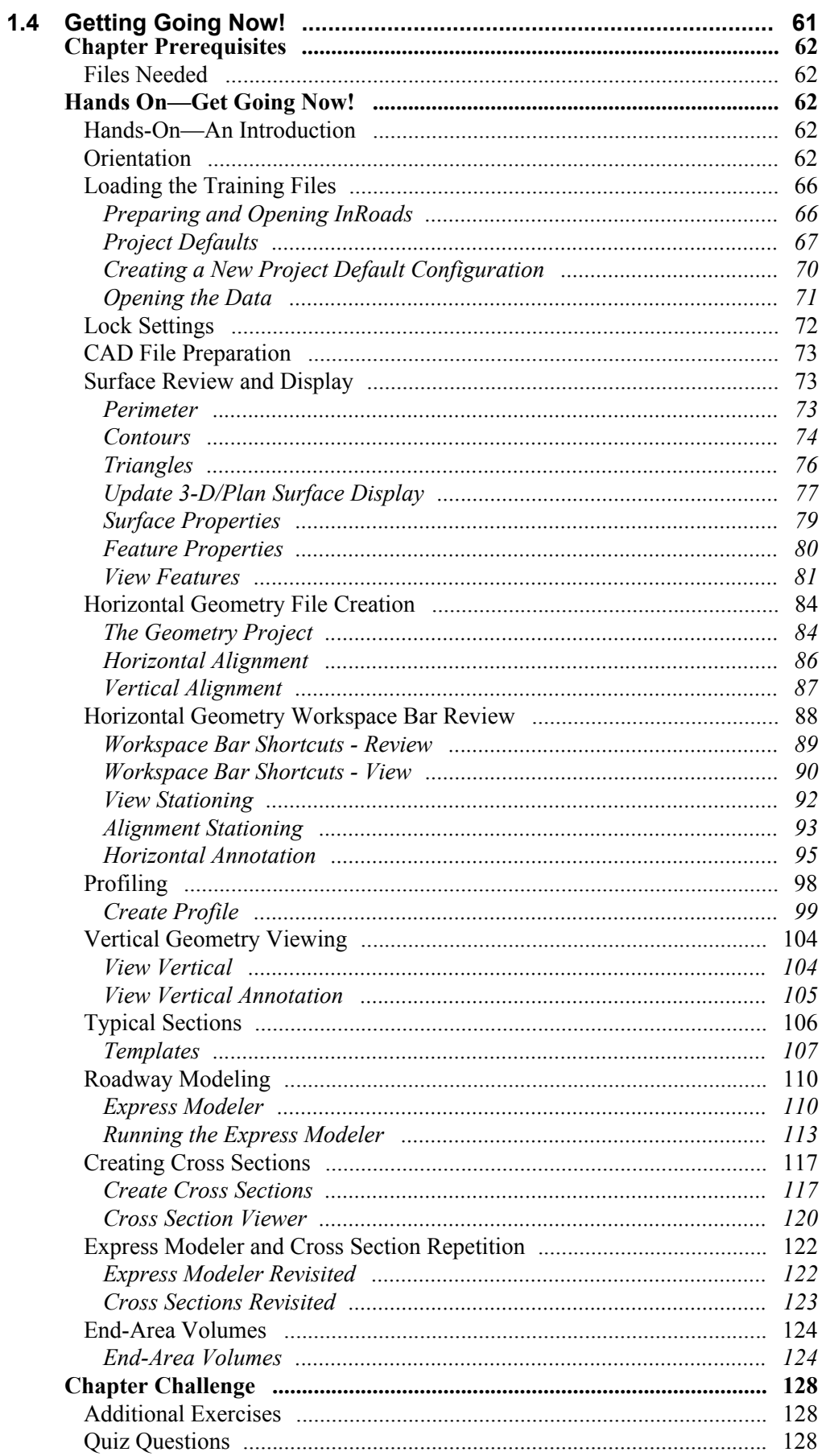

## **Section 2: Production Essentials**

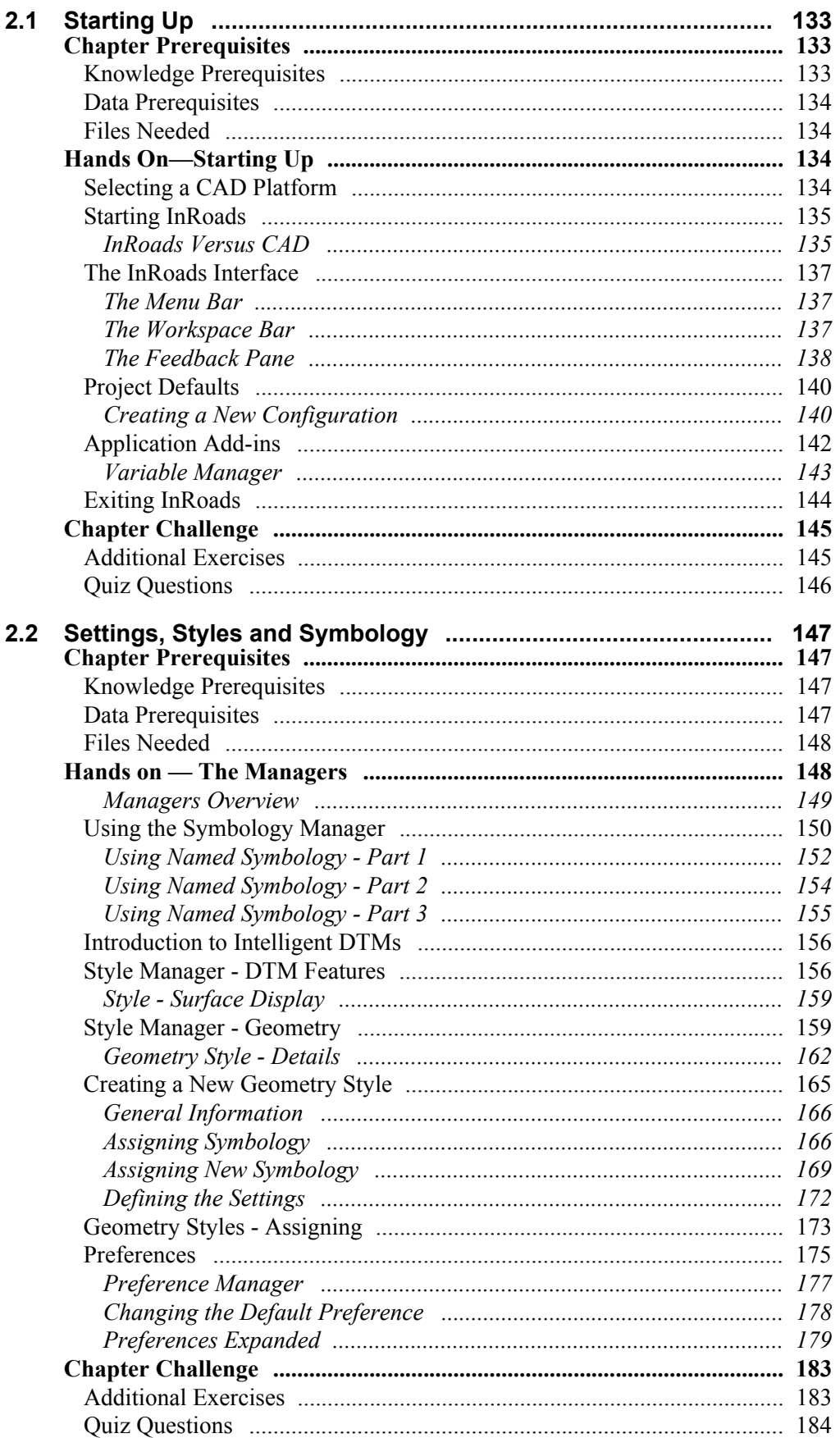

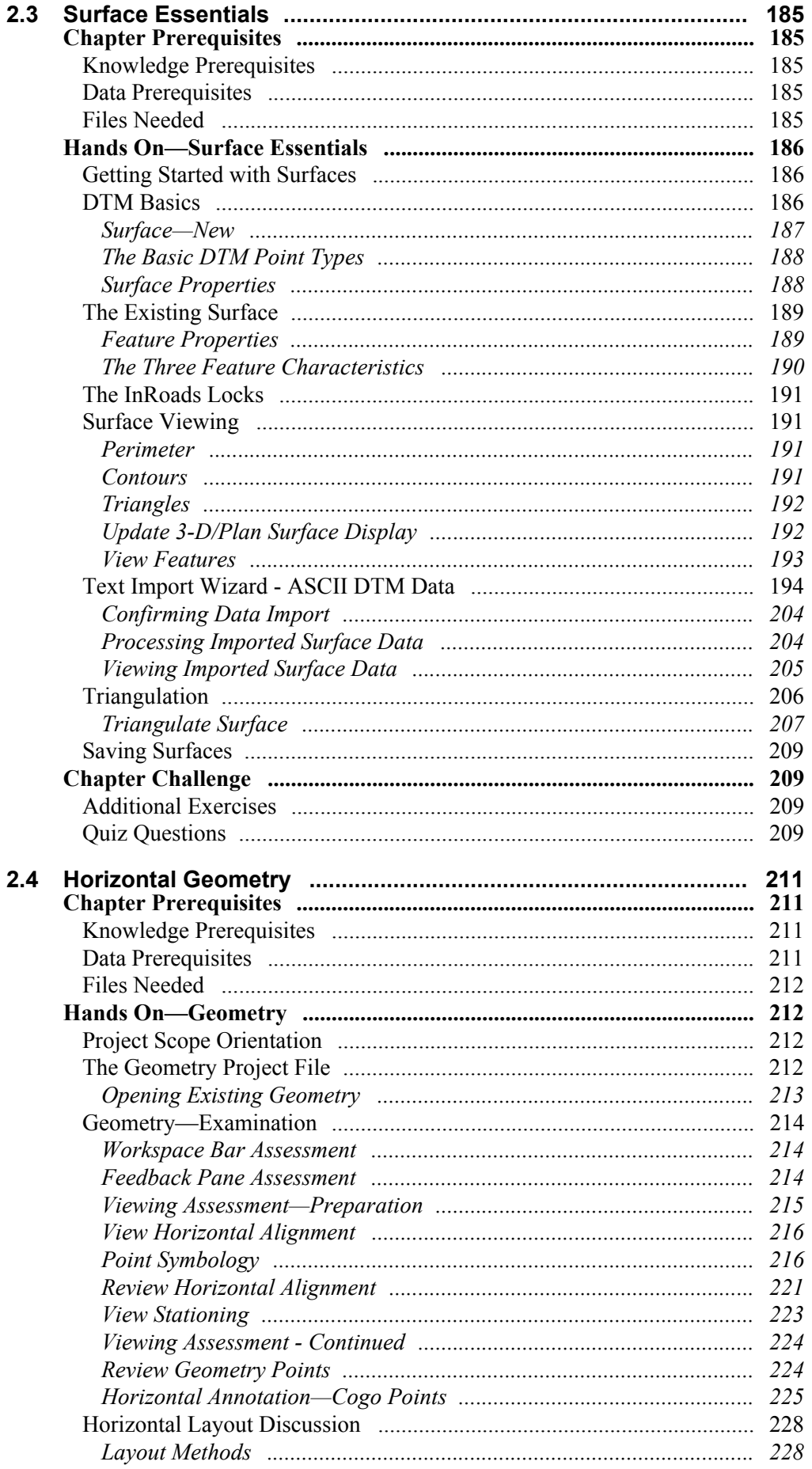

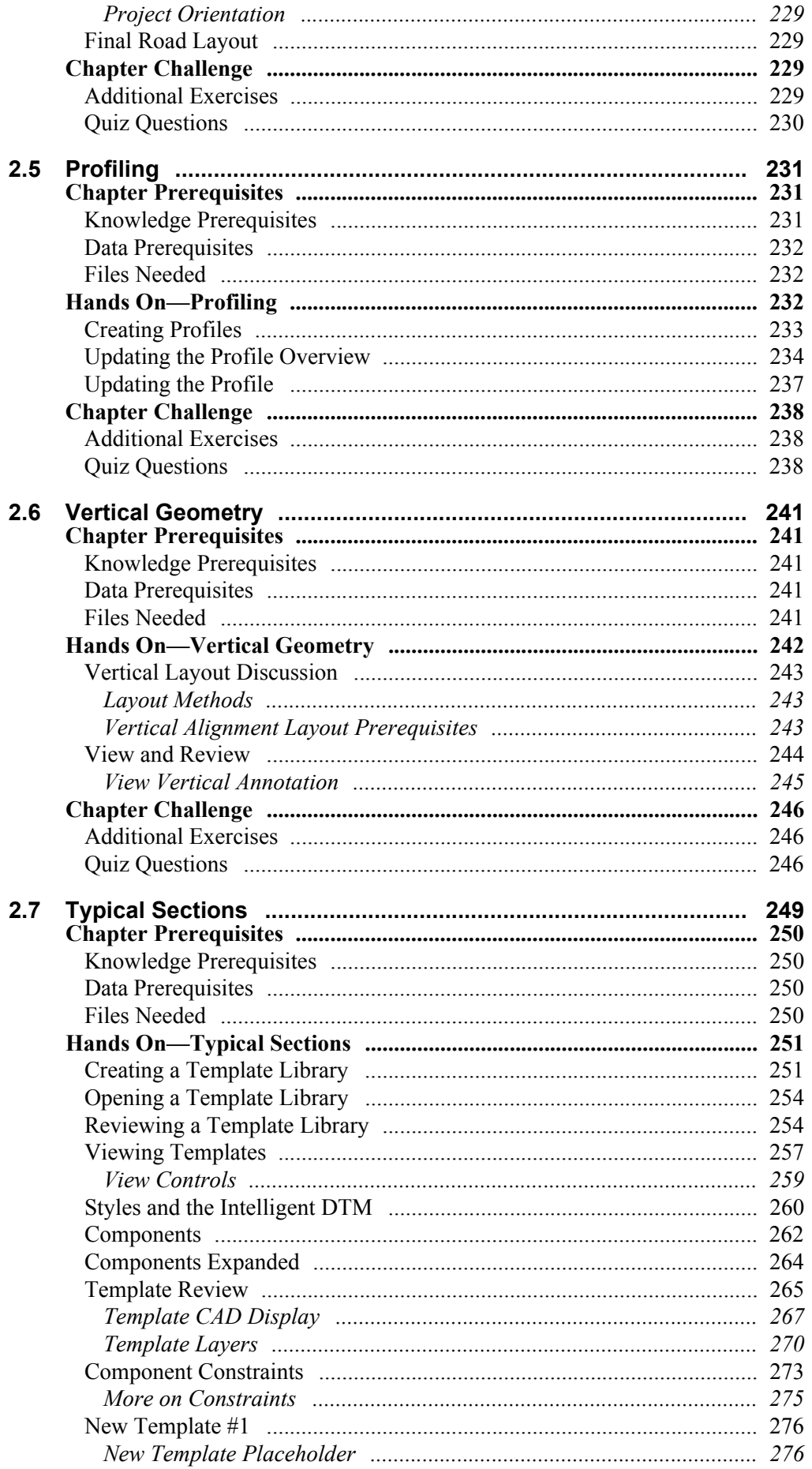

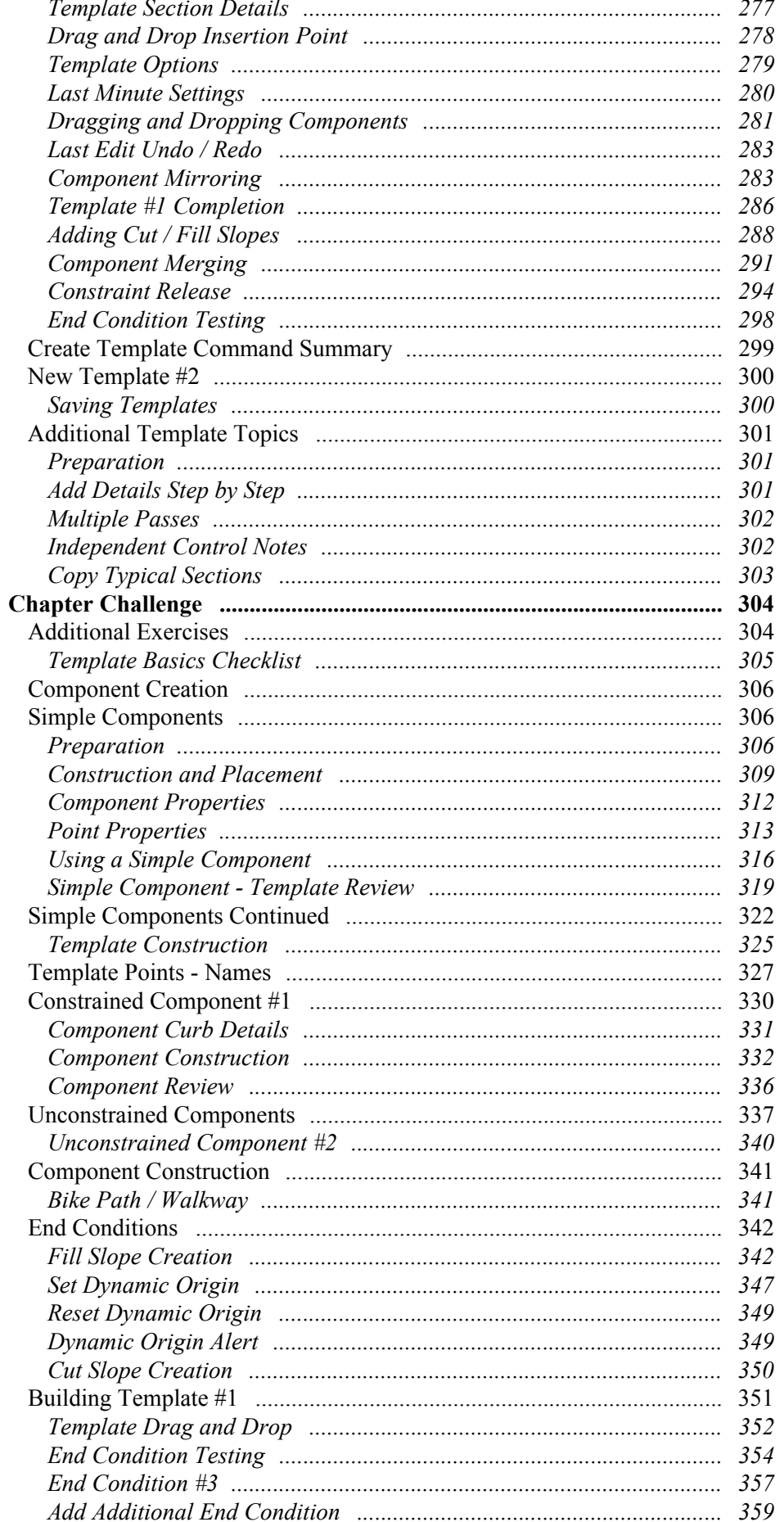

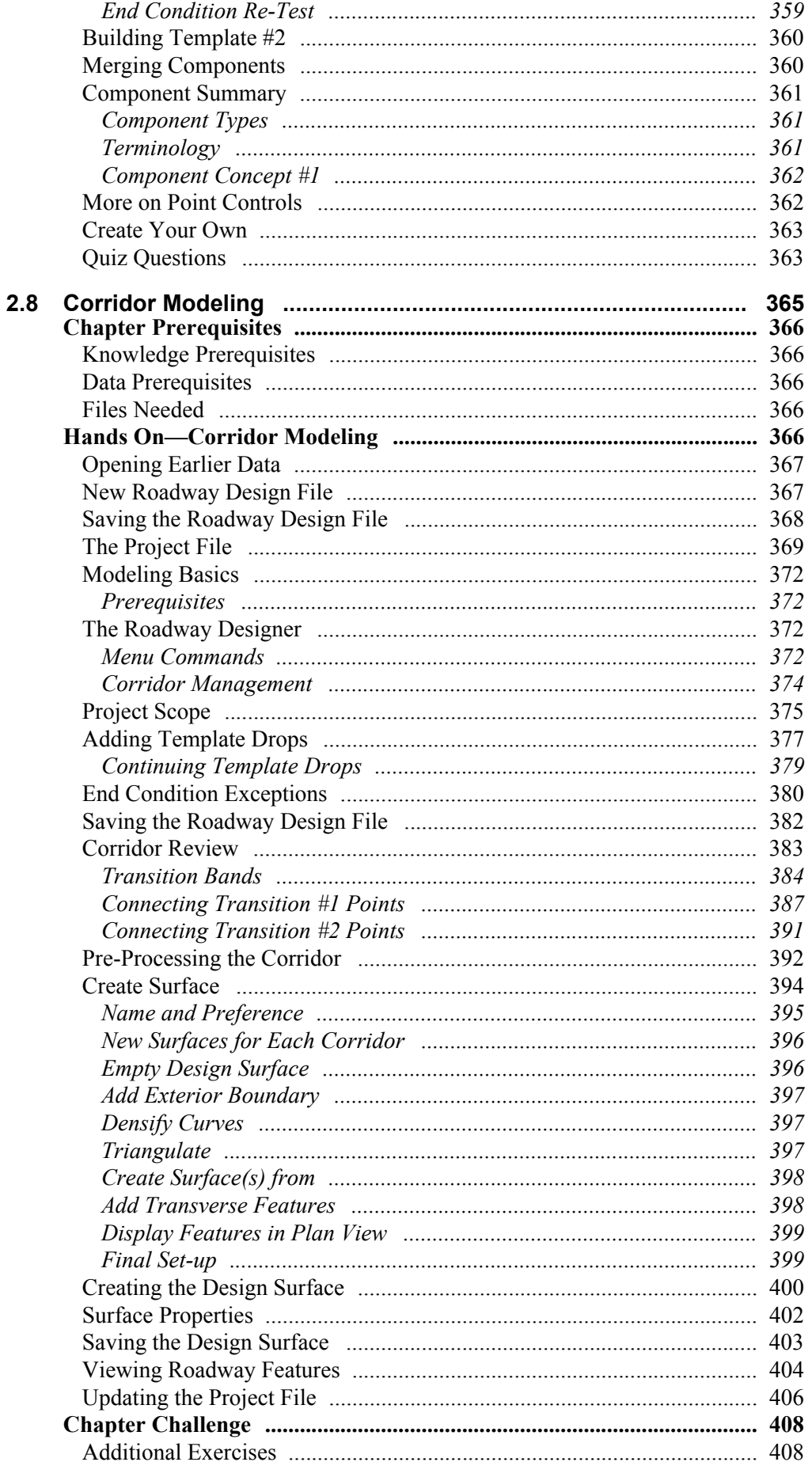

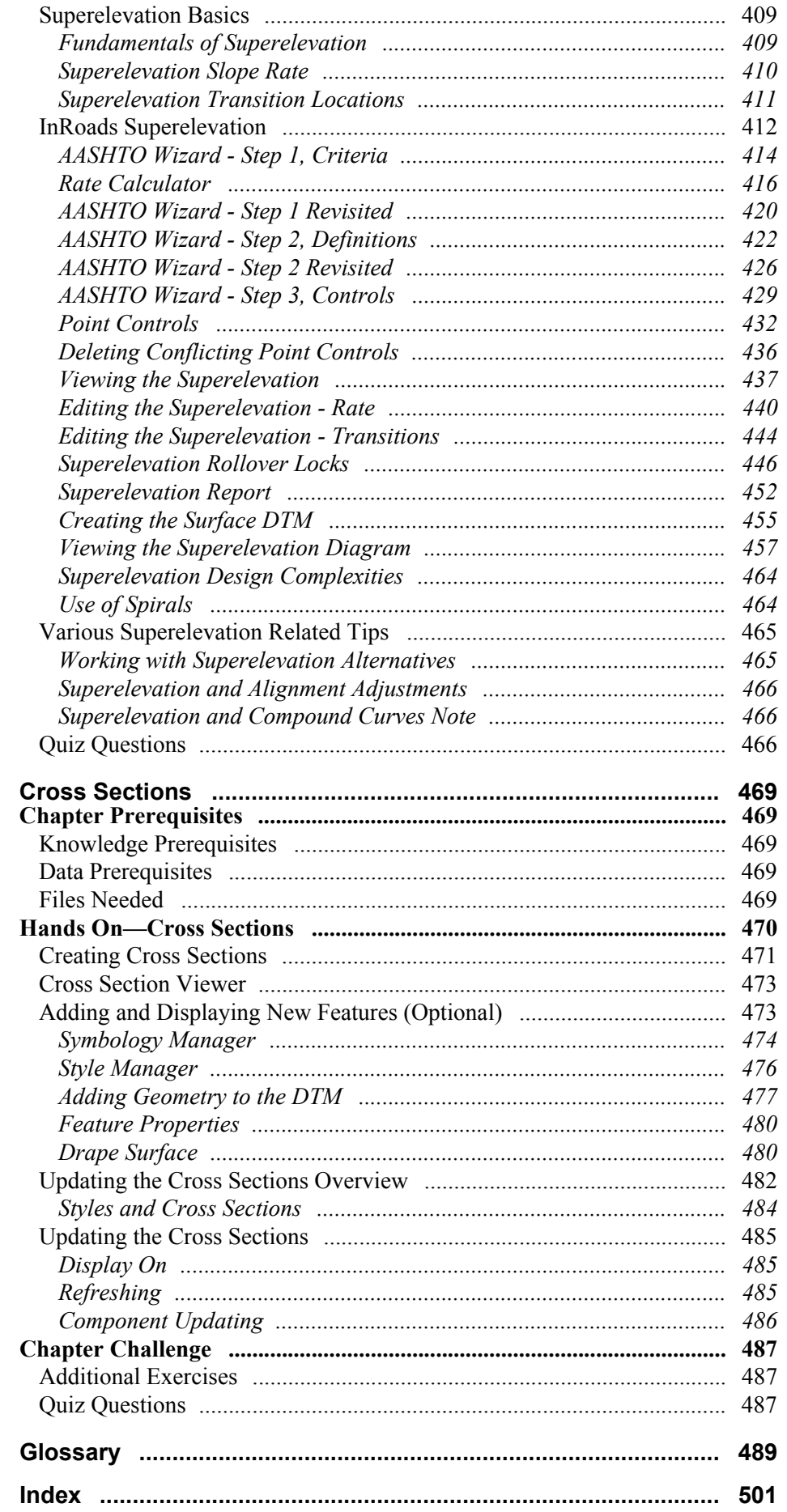

 $2.9$